# **The Ultimate Blender Cookbook for Beginners: A Comprehensive Guide to Mastering 3D Modeling, Animation, and Rendering**

Embark on an extraordinary journey into the world of 3D creation with the Blender Cookbook for Beginners. This comprehensive guide is meticulously crafted to empower you with the knowledge and skills to master Blender, a powerful and versatile 3D software used by professionals worldwide.

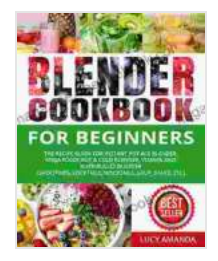

**[Blender Cookbook for Beginners: The Recipe Guide for](https://magazine.deedeebook.com/reads.html?pdf-file=eyJjdCI6IlJzZUJWdnhKNkd5V09aTHlpelQ1TUpGdEdycnhKRWNzRHk5SGlqQmpab3RLMTgwQjJia1JabFBmeTY5N1ZKaGcyTXcxbVNxaHZHeUk1XC85V09DQmJrNGNnMkFpdElONERWU3oyMDhYalpEbUhDUGtkRFBqUlNsa09rdWxzd2pzZzdPbGd6ZnppVkNTVllxbW9wZUVLeGx0cEkwXC9vY0hGOENab1NmZFArdVR5Y3czcHpDQ2I2N1hHRm1FYmRKK3dxbE5nZUxya0djY1plQnJWMUdSZEpENHo1aUtCUk5xeloxcXA2eFhwaFNWbGZOUmJZc2VNNmkzYUF5YmdXMFhrQXRtSmhJdGU3QzNEQ0dBUzZ6NlRHYWJkXC9BdUpmdk5kWUdZV0xrOWdSWEdFcUdRdnl3QksyTHFsb1g3SVdPMHVCQWdZZ21hVTJJY014dHdydHdGM0JkYXRveEpFR2tUTU1IckJcL0t1ZGhldDg9IiwiaXYiOiI1MWNmOGFiOTA1YTlmZTI2NjlmYjYzNjY0ZTEwNjlmMSIsInMiOiJjMGZmMzYxYzZkZWU3NTY0In0%3D) Instant Pot Ace Blender, Ninja Foodi Hot & Cold Blender, Vitamix and NutriBullet Blender(Smoothies, Cocktails, Mocktails, Soup, Sauce, etc)** by Mounira M. Charrad

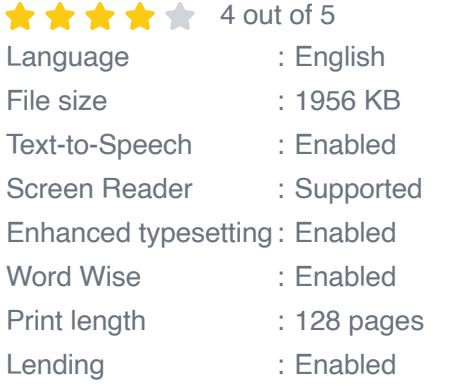

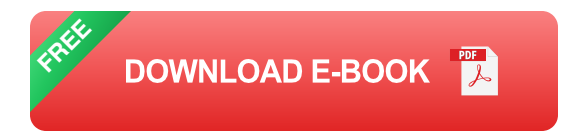

#### **Chapter 1: Getting Started with Blender**

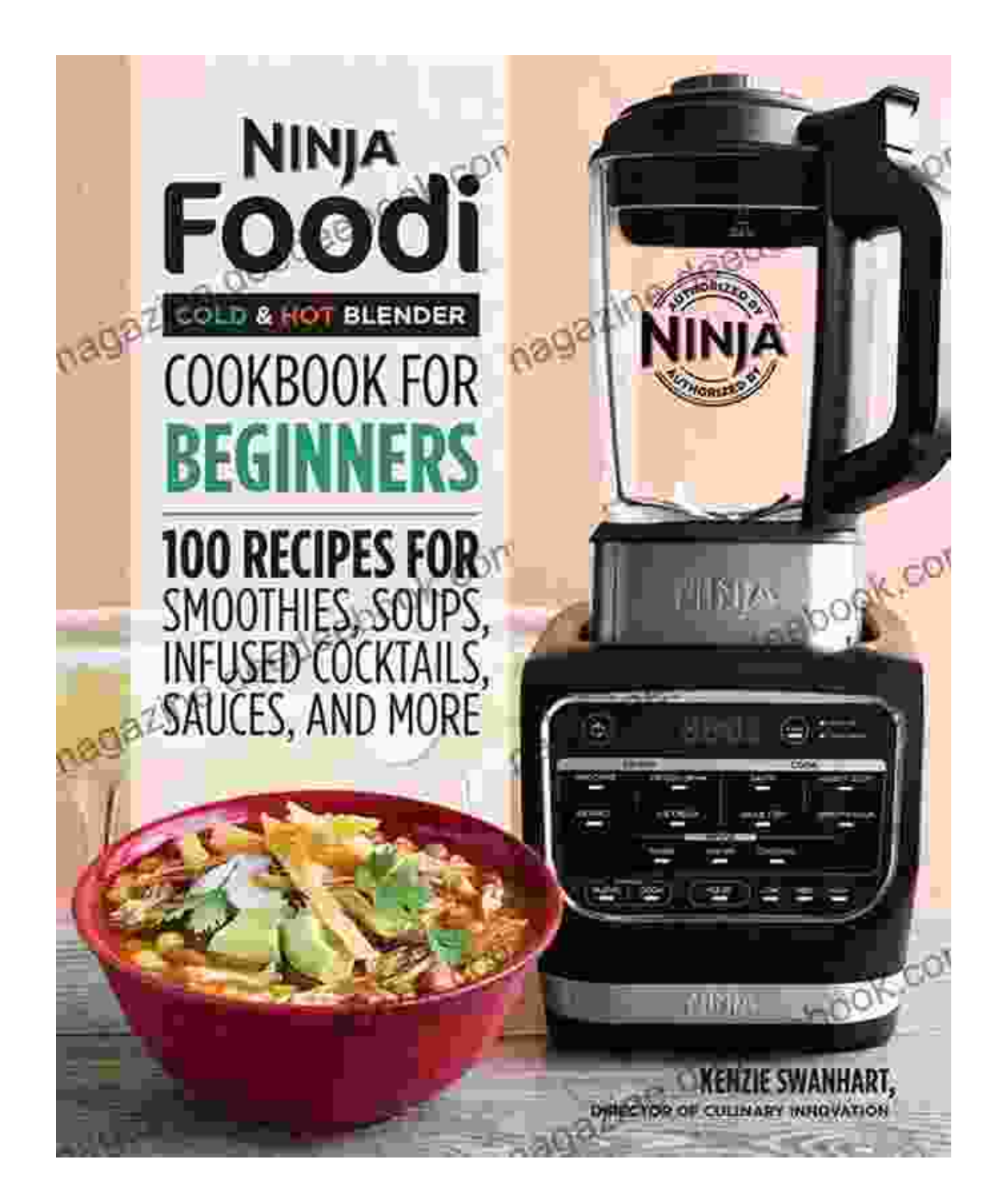

In this chapter, you will embark on a guided tour of Blender's intuitive user interface. You'll learn the fundamentals of navigation, object manipulation, and essential tools that will serve as the foundation for your 3D adventures.

#### **Chapter 2: 3D Modeling: Bringing Objects to Life**

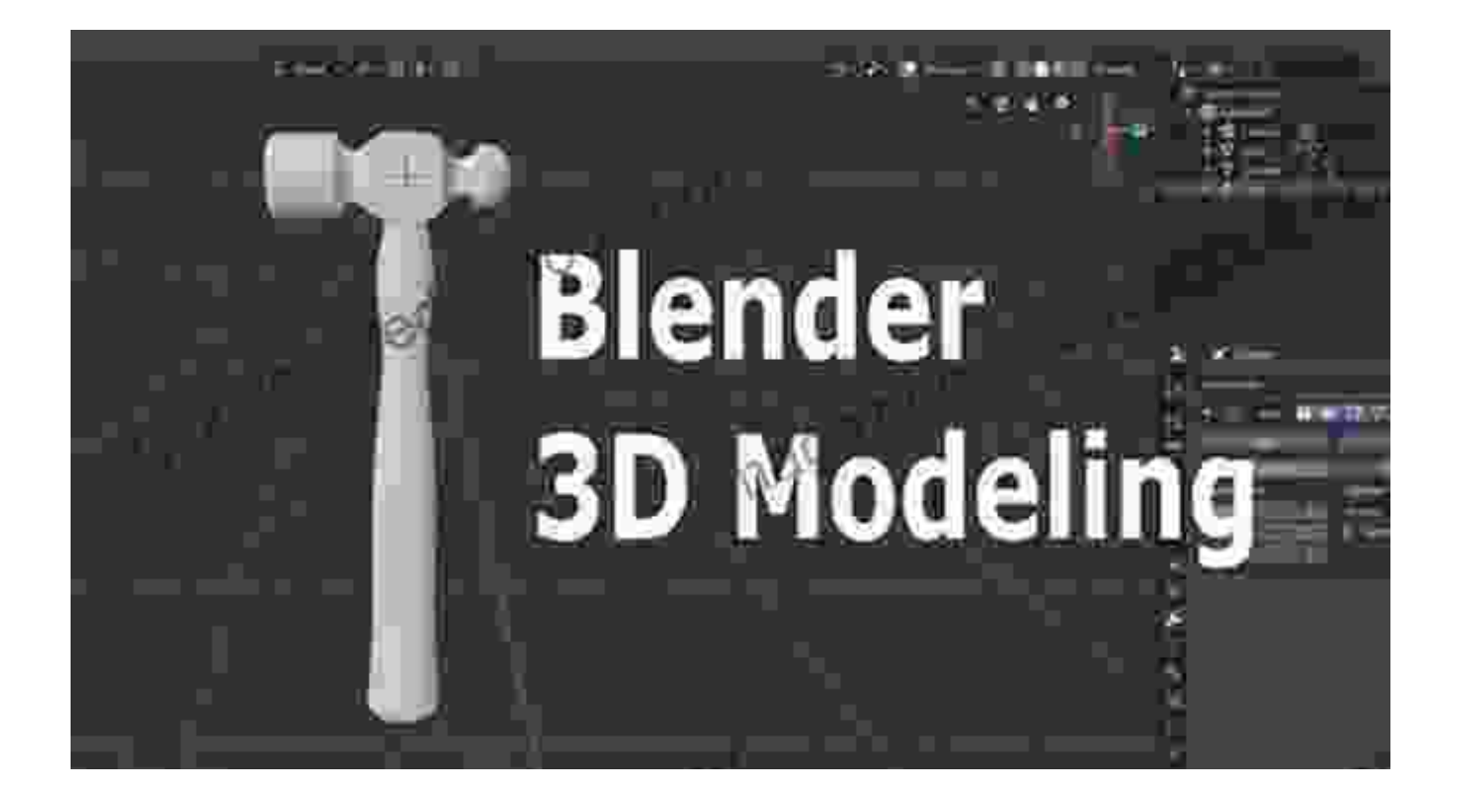

Immerse yourself in the art of 3D modeling and discover the techniques used to create realistic and visually captivating objects. We'll explore basic primitives, extrusion, subdivision, and other essential techniques to bring your imagination to life.

#### **Chapter 3: Animation: Making Objects Move and Come Alive**

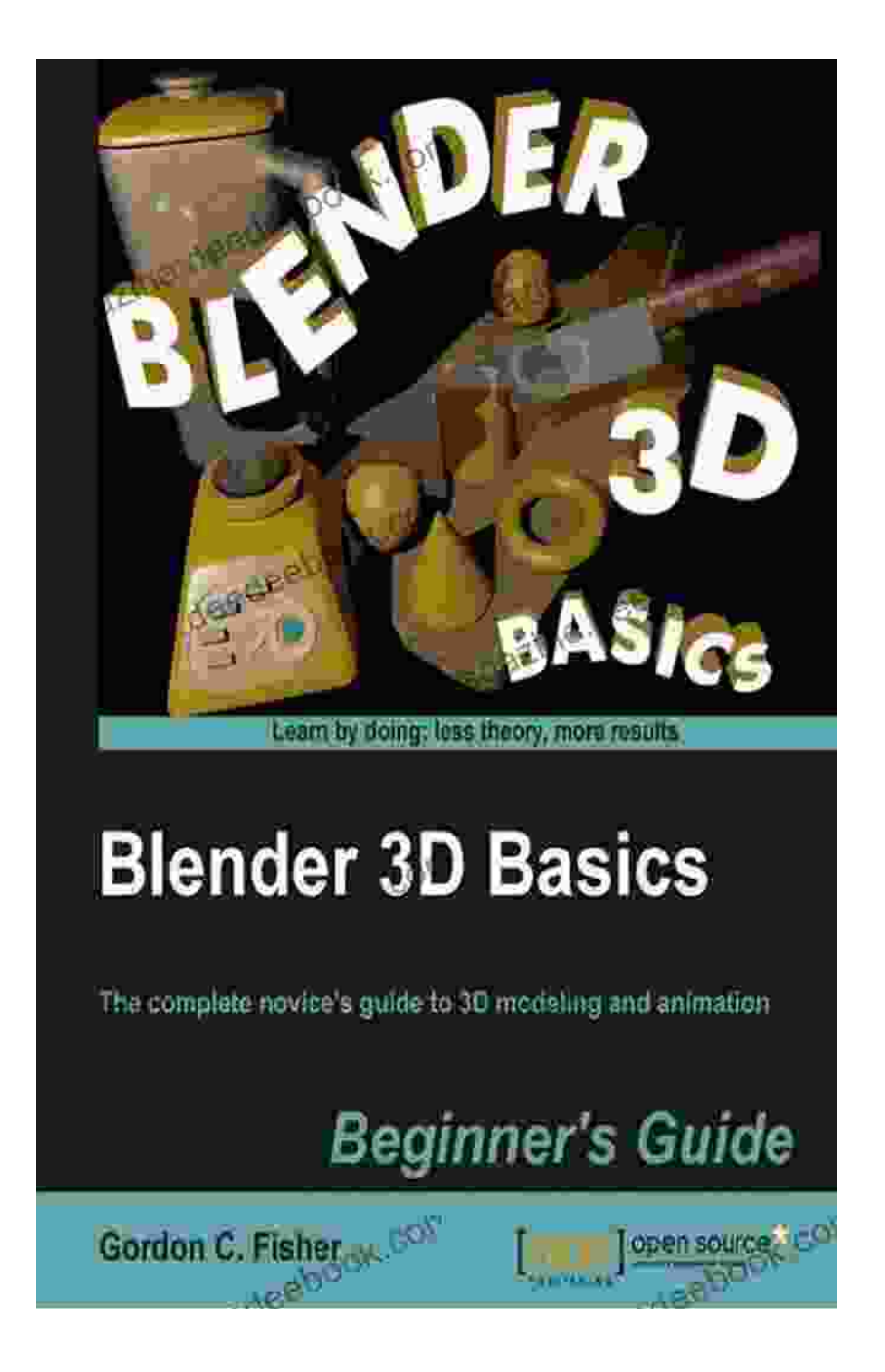

Unlock the power of animation and learn how to bring your creations to life. We'll delve into keyframing, interpolation, and advanced techniques to create dynamic and engaging animations.

#### **Chapter 4: Materials and Textures: Adding Realism and Detail**

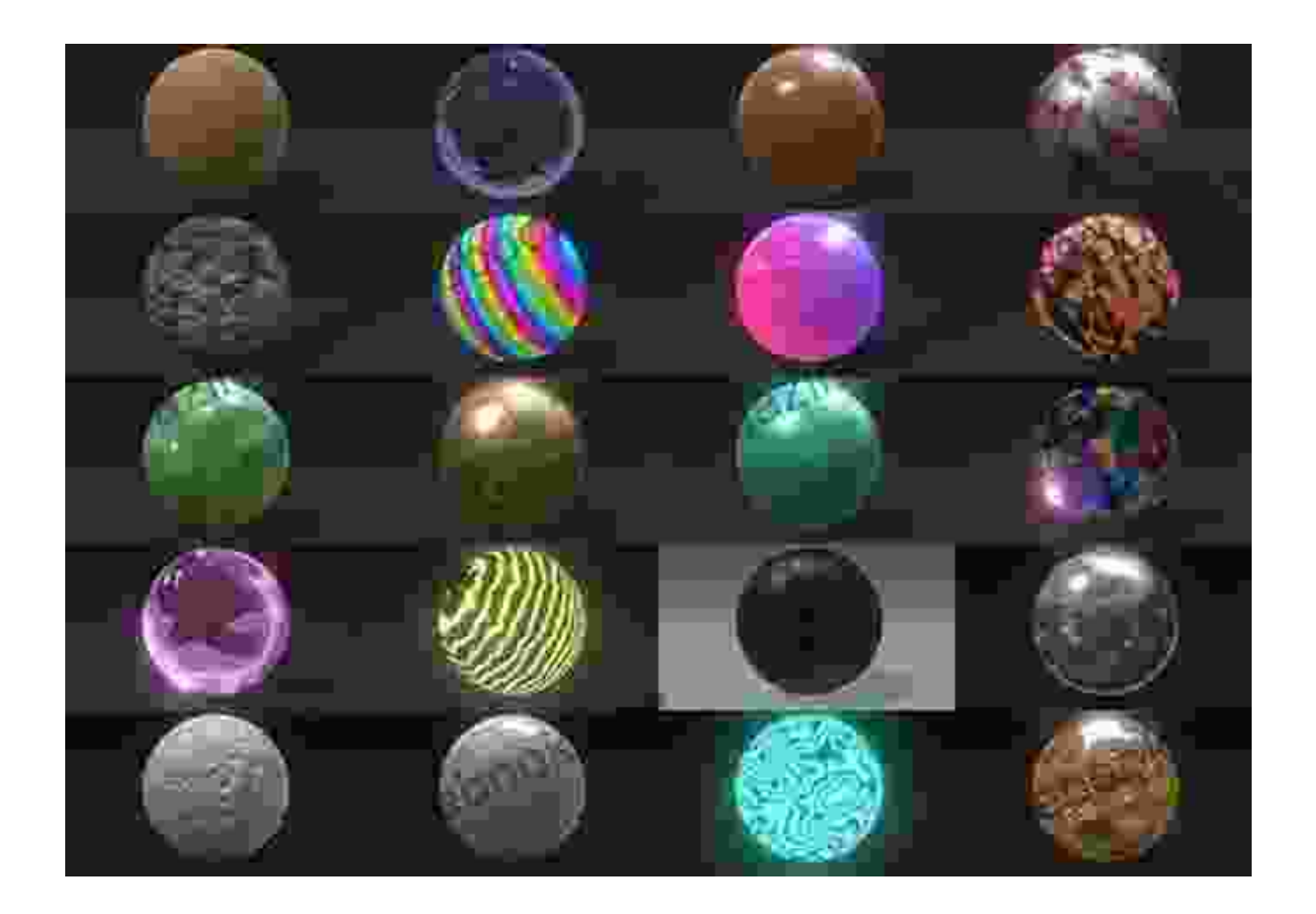

Discover the art of adding realism and depth to your creations. Explore the creation and application of materials and textures to enhance the visual appeal and believability of your objects.

### **Chapter 5: Lighting and Rendering: Illuminating and Capturing Your Creations**

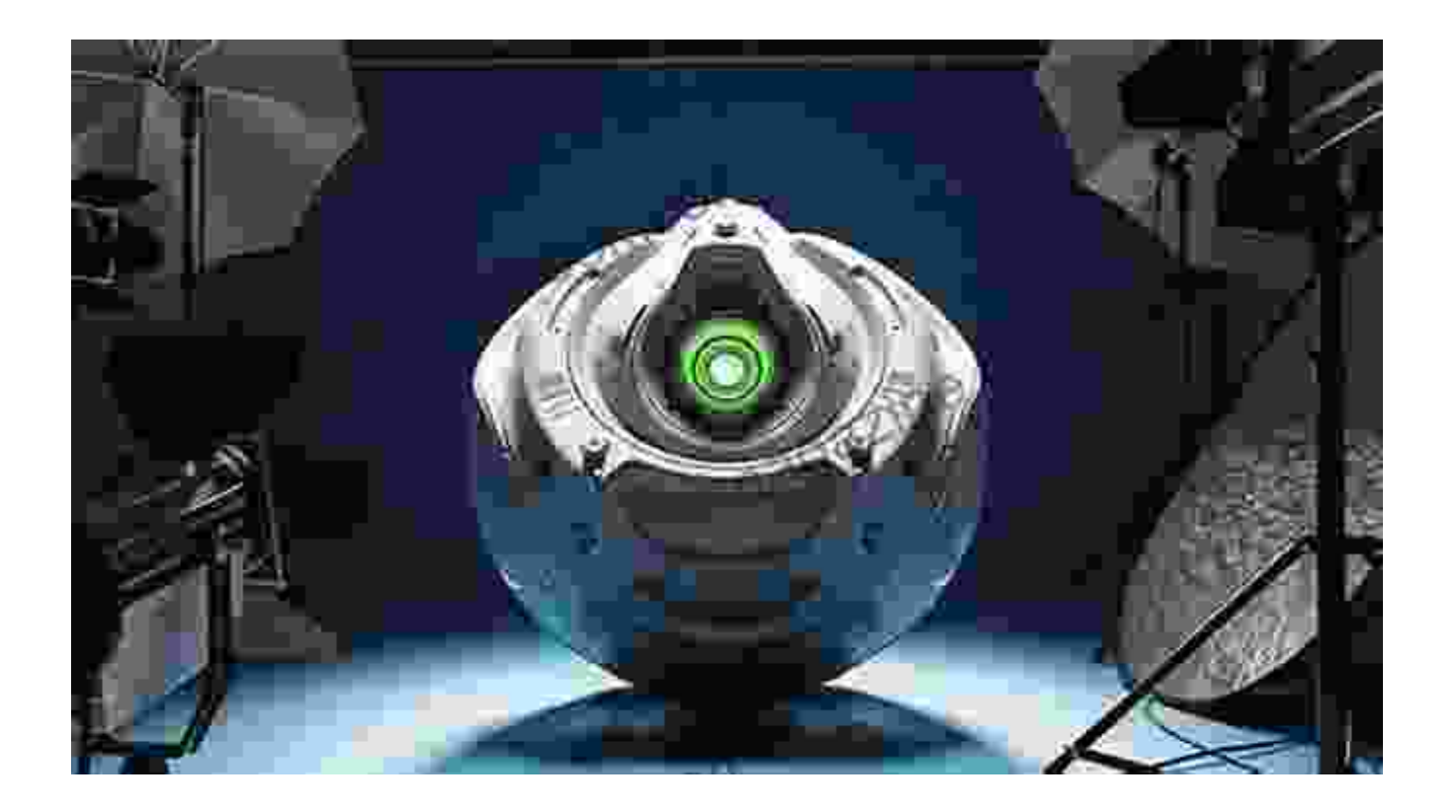

Master the art of lighting and rendering to create stunning images. Learn how to set up realistic lighting, adjust camera settings, and render your creations to showcase their full potential.

#### **Chapter 6: Practical Exercises: Putting Your Skills to the Test**

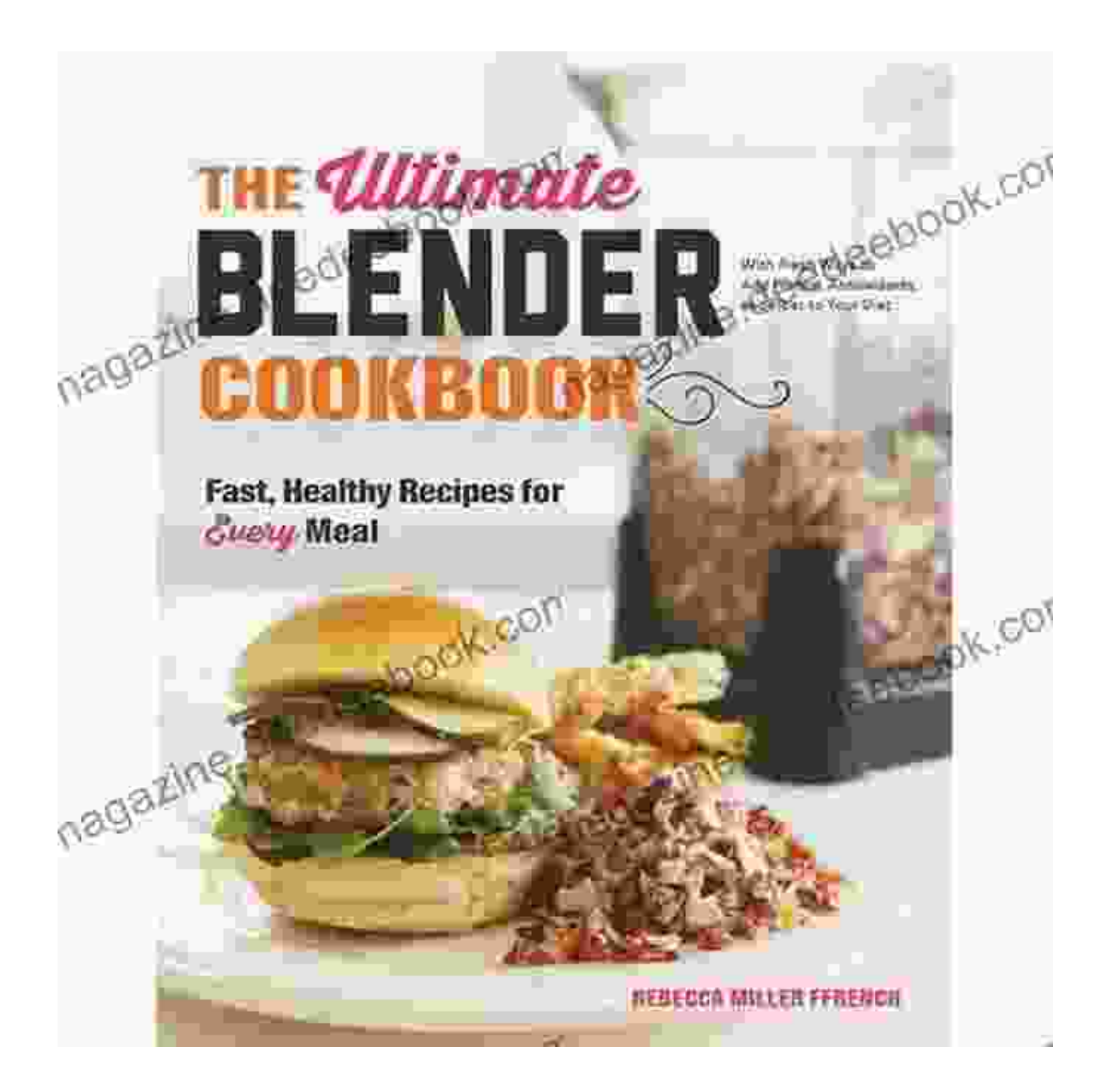

Reinforce your learning through a series of hands-on exercises designed to test your understanding and apply your skills. Create objects, animations, and scenes to solidify your knowledge and expand your creativity.

#### **Chapter 7: Troubleshooting: Resolving Common Challenges**

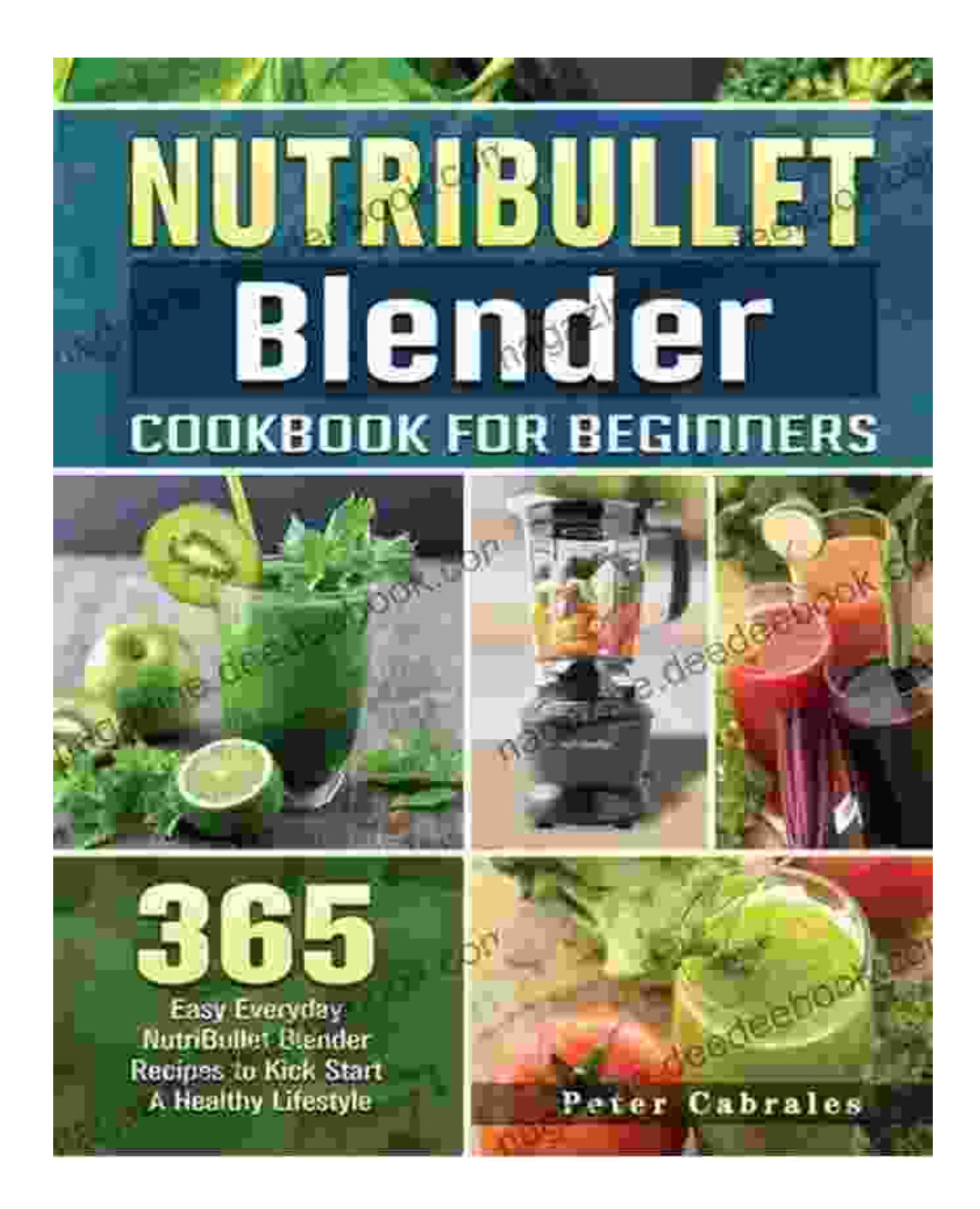

Encountered a roadblock? This chapter provides comprehensive troubleshooting tips to help you overcome common challenges and errors frequently faced by beginners. Stay informed and empowered to solve any issues that arise.

#### **: The Joy of 3D Creation**

Congratulations on completing your journey through the Blender Cookbook for Beginners. You have now acquired the skills and knowledge to embark on countless 3D adventures. Continue to explore, experiment, and expand your horizons in the ever-evolving world of digital art. Remember, the joy of 3D creation lies in the limitless possibilities it holds. Embrace your imagination and let your creativity soar.

#### **Additional Resources:**

- Blender Official Support a.
- Blender Documentation  $\blacksquare$
- Blender Community ú.

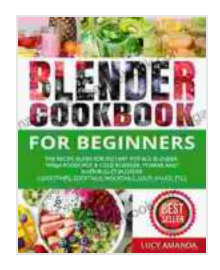

**[Blender Cookbook for Beginners: The Recipe Guide for](https://magazine.deedeebook.com/reads.html?pdf-file=eyJjdCI6IlJzZUJWdnhKNkd5V09aTHlpelQ1TUpGdEdycnhKRWNzRHk5SGlqQmpab3RLMTgwQjJia1JabFBmeTY5N1ZKaGcyTXcxbVNxaHZHeUk1XC85V09DQmJrNGNnMkFpdElONERWU3oyMDhYalpEbUhDUGtkRFBqUlNsa09rdWxzd2pzZzdPbGd6ZnppVkNTVllxbW9wZUVLeGx0cEkwXC9vY0hGOENab1NmZFArdVR5Y3czcHpDQ2I2N1hHRm1FYmRKK3dxbE5nZUxya0djY1plQnJWMUdSZEpENHo1aUtCUk5xeloxcXA2eFhwaFNWbGZOUmJZc2VNNmkzYUF5YmdXMFhrQXRtSmhJdGU3QzNEQ0dBUzZ6NlRHYWJkXC9BdUpmdk5kWUdZV0xrOWdSWEdFcUdRdnl3QksyTHFsb1g3SVdPMHVCQWdZZ21hVTJJY014dHdydHdGM0JkYXRveEpFR2tUTU1IckJcL0t1ZGhldDg9IiwiaXYiOiI1MWNmOGFiOTA1YTlmZTI2NjlmYjYzNjY0ZTEwNjlmMSIsInMiOiJjMGZmMzYxYzZkZWU3NTY0In0%3D) Instant Pot Ace Blender, Ninja Foodi Hot & Cold Blender, Vitamix and NutriBullet Blender(Smoothies, Cocktails, Mocktails, Soup, Sauce, etc)** by Mounira M. Charrad

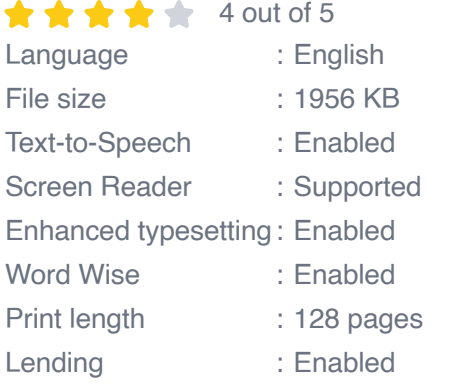

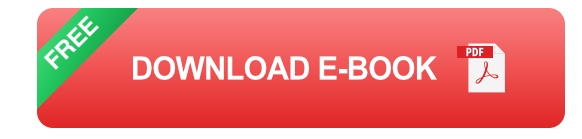

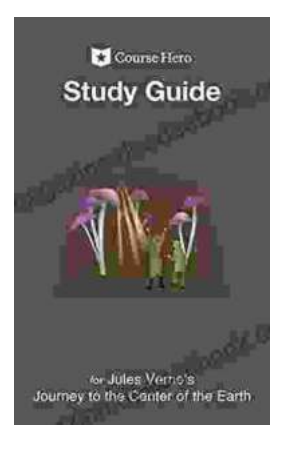

## **A Comprehensive Study Guide for Jules [Verne's Journey to the Center of the Earth](https://magazine.deedeebook.com/book/A%20Comprehensive%20Study%20Guide%20for%20Jules%20Vernes%20Journey%20to%20the%20Center%20of%20the%20Earth.pdf)**

Embark on an extraordinary literary adventure with Jules Verne's timeless masterpiece, Journey to the Center of the Earth. This study guide will serve...

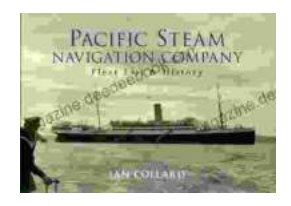

## **Pacific Steam Navigation Company Fleet List [History: A Journey Through Maritime Grandeur](https://magazine.deedeebook.com/book/Pacific%20Steam%20Navigation%20Company%20Fleet%20List%20History%20A%20Journey%20Through%20Maritime%20Grandeur.pdf)**

Prologue: A Maritime Legacy Unfolds In the annals of maritime history, the Pacific Steam Navigation Company (PSNC) stands as a titan, its legacy woven into...